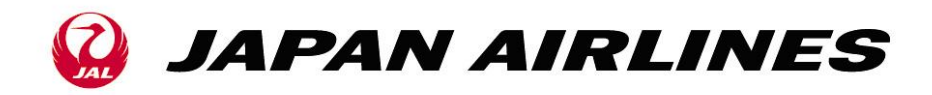

HKGSSU 20-038R/GI 09 FEB 2021

## TO: All BSP Agents

SUBJ: Revision of Notice regarding waiver code input field of GDS

## This Sales notice is replacement of HKGSSU 20-038/GI dated 28JAN2021.

Thank you for your continuous support during this difficult period due to COVID-19.

Recently, there has been an increase in cases where waiver code was not correctly input when involuntary refund was conducted via GDS, resulting in issuance of ADM. As such, we would like to ask you to ensure that waiver code is correctly input into the corresponding GDS input field as shown on below chart.

Please note that ADM will be issued without prior notice if waiver code is not input correctly. For any incorrect input of waiver code, it will be not visible to airline and thus it makes us unable to identify that the refund was an involuntary one.

We appreciate your understanding and cooperation.

Should you have any enquiries, please feel free to contact your sales representative. Thank you for your kind attention.

Passenger Sales & Marketing Hong Kong, Macau & Southern China Japan Airlines Co., Ltd. (Incorporated in Japan)

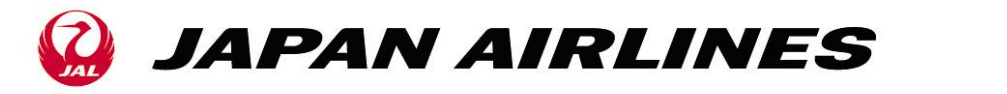

## < Waiver code input field of each GDS >

Below format for reference only, please contact each GDS helpdesk for more details.

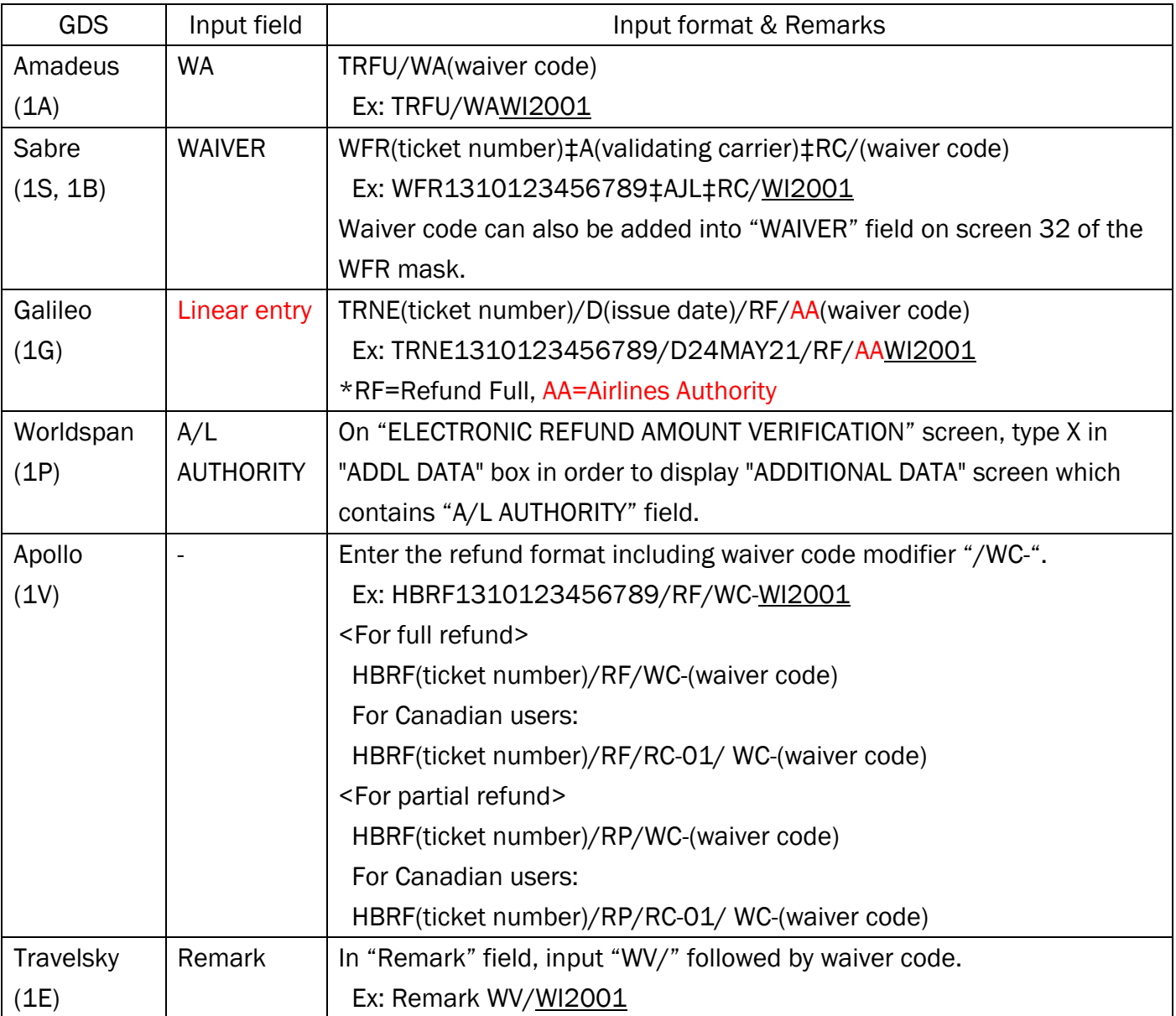

End